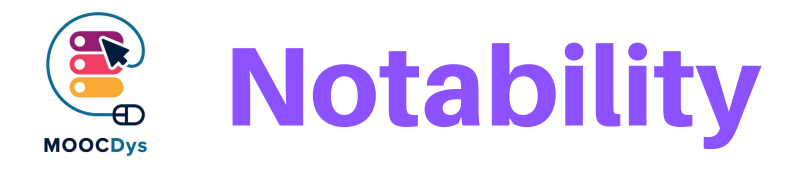

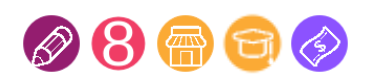

## Tool Description

Notability is a multisensory note-taking app, available on iPhone and iPad. It allows you to download any web page and convert it into a PDF document. You can then add hand written or typed text or record your voice to comment the document.

You can also add photos, sketches, sound or web clips to your documents. Your document can be easily shared on Box, Dropbox or Google Drive, One Drive and other Cloud-based services. Documents can also be synchronised on several devices through iCloud. A Notability document can be worked by several students collaboratively, but not in real time.

Users can turn any PDF document into a template that they can reuse for homework or any other purpose (calendar, schoolwork planning, etc.). Users can also organise their documents into directories

## What is the challenge the tool can solve?

Note taking is a challenge for dys people.

Getting organised is another difficulty that many dys people face.

For dyspraxic children, sketching and drawing are difficult tasks to achieve.

Reading is also quite difficult for most Dys people.

## What are the benefits for Dys persons?

Through is multisensory note taking, Notability is really helpful for Dys children and teenagers.

It allows to create original documents, to enrich them with multimedia content (recorded voice, images, web clips, handwritten or typed notes, etc.). They can easily sketch basic shapes like square, triangle, circle, etc. with the drawing tools. They can share this content with peers or turn some documents as reusable templates to save time and effort.

The project is funded with the support of the European Commission. This publication is the sole responsibility of the author and the Commission is not responsible for any information contained therein.

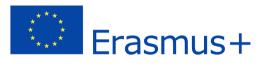

They can modify the police (font, size, colour) of any PDF document. Notability can also turn any web page into a PDF document that users can then comment, modify or enrich with multimedia content. The downloading and transformation of the web page into PDF takes a few seconds. The quality of the PDF is quite impressive.

The zooming feature also allows the user to work on an aggrandised part of the document.

The way Notability structures the documents helps children to get organised and easily retrieve the information they need.

The text to speech feature allows the user to listen to any text in Notability, from an original note created with the app or from any other source (import from Microsoft Office, Google Drive or a Website page).

## Example of use in daily life

If a child must write an essay or a homework, Notability is a kind of Swiss Army Knife that allows its user to:

- download a web page and turn it into a PDF document
- create his/her own handwritten or typed notes
- add voice recorded comments
- add multimedia contents (image, sound, sketch, etc.)

For dys children who learn writing, Notability can be used as a letter template. The parents or teachers can create a text or a series of letters, the child can then trace his/her own letters following the model.

Notability can also be a support to learn reading or reinforce reading skills:

- the child records his/her voice while reading a story. He or she can then listen to the recording and highlight the word he/she had trouble reading;
- the child uses the text to speech feature to listen to a voice reading the text while Notability highlights the words that are read.

The recording feature can also be used as a help to learn foreign languages since students can record themselves and replay to evaluate their accent and pronunciation, for instance.

The project is funded with the support of the European Commission. This publication is the sole responsibility of the author and the Commission is not responsible for any information contained therein.

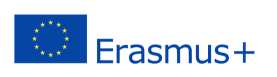

In this case, a Wikipedia Page has been downloaded and turned into a PDF document.

The author of this homework indicated that one picture should be removed, the other aggrandised.

He also asks to add this GIF picture to be inserted in the document.

On the top left corner of the document, you can see that a voice recording has also been done.

You can the use the export feature to share this document (PDF + recording) through email, Dropbox, Google Drive, etc.

Another classmate can then open and modify the document with Notability.

The author of this document can also synchronise it on several devices via iCloud.

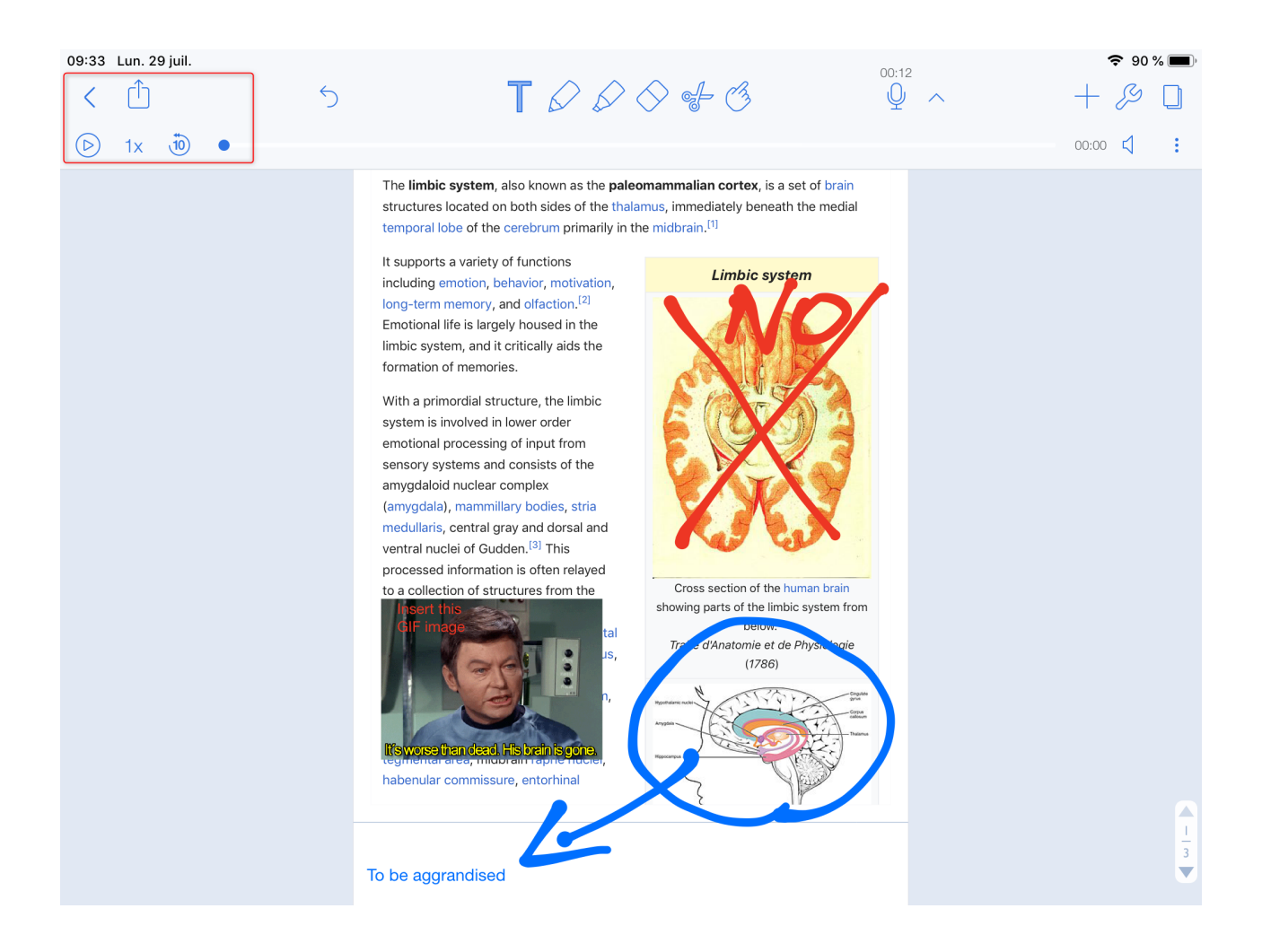

The project is funded with the support of the European Commission. This publication is the sole responsibility of the author and the Commission is not responsible for any information contained therein.

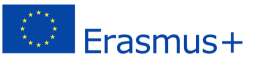